МИНИСТЕРСТВО ОБРАЗОВАНИЯ И НАУКИ РОССИЙСКОЙ ФЕДЕРАЦИИ Федеральное государственное автономное образовательное учреждение высшего профессионального образования САНКТ-ПЕТЕРБУРГСКИЙ ГОСУДАРСТВЕННЫЙ УНИВЕРСИТЕТ АЭРОКОСМИЧЕСКОГО ПРИБОРОСТРОЕНИЯ

# ИНФОРМАТИКА

Программа и методические указания к самостоятельной работе студентов

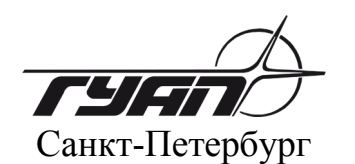

2013

Составитель канд. техн. наук *С. Л. Козенко* Рецензент канд. техн. наук *И. Н. Лукъяненко*

> Приводятся программа и методические указания к самостоятельной работе студентов, обучающихся по направлениям 200100, 210400 и проходящих подготовку по заочной форме обучения. Могут быть полезны для студентов других направлений и специальностей. Приведенные материалы соответствуют ФГОС и рабочим программам дисциплин указанных направлений.

> Дано описание основных принципов выполнения контрольных и лабораторных работ, рассмотрены примеры выполнения этих работ, приведены варианты заданий, а также вопросы к зачету и экзамену.

> Подготовлены к публикации кафедрой прикладной математики и рекомендованы к изданию редакционно-издательским советом Санкт-Петербургского государственного университета аэрокосмического приборостроения.

> > Отпечатано в авторской редакции Верстальщик *С. Б. Мацапура*

 $\_$  , and the set of the set of the set of the set of the set of the set of the set of the set of the set of the set of the set of the set of the set of the set of the set of the set of the set of the set of the set of th

Сдано в набор 06.06.13. Подписано к печати 20.06.13. Формат 60×84 1/16. Бумага офсетная. Усл. печ. л. 1,86. Уч.-изд. л. 2,0. Тираж 100 экз. Заказ № 342.

 $\_$  , and the set of the set of the set of the set of the set of the set of the set of the set of the set of the set of the set of the set of the set of the set of the set of the set of the set of the set of the set of th

Редакционно-издательский центр ГУАП 190000, Санкт-Петербург, Б. Морская ул., 67

> © Санкт-Петербургский государственный университет аэрокосмического приборостроения (ГУАП), 2013

#### **1. ОБЩИЕ УКАЗАНИЯ**

Программа практических занятий по дисциплине «Информатика» на первый год обучения:

1-й семестр - выполнение контрольной работы № 1 «Обработка числовой последовательности» (самостоятельно); в сессию – выполнение лабораторной работы № 1 (прохождение теста на знание основных принципов работы с ПК в режиме «Командная строка») и лабораторной работы № 2 (по теме контрольной работы № 1). Итоговый контроль знаний – зачет.

2-й семестр - выполнение контрольной работы № 2 «Обработка массивов данных» (самостоятельно); в сессию – выполнение лабораторных работ № 3 (по теме контрольной работы № 2) и № 4 «Обработка массивов данных с использованием модульного принципа программирования». Итоговый контроль знаний – экзамен.

Контрольные работы должны содержать постановку задачи, необходимые математические преобразования, схемы алгоритмов и тексты программ на языке высокого уровня C, реализующих решение поставленных задач.

Каждая контрольная работа высылается в ГУАП до очередной сессии.

Лабораторные работы № 2 и № 3 представляют собой практическую реализацию указанных контрольных работ. Лабораторная работа № 4 основывается на лабораторной работе № 3 с учетом требований, определенных в соответствующих вариантах заданий. Выполнение лабораторных работ осуществляется в дисплейном классе кафедры в период сессии. Используемая среда программирования – DevC++ (*freeware*). Цель – овладение практическими навыками решения инженерных задач на ПК.

Программа дисциплины предусматривает самостоятельное овладение навыками программирования на языке C. Для этого можно воспользоваться указанной в методических материалах литературой, Интернет - ресурсами или любыми другими источниками по личному выбору.

Процесс прохождения теста (лабораторная работа № 1) состоит в выборе правильных ответов из предлагаемых. Тестирование проводится с помощью тестовой программы в дисплейном классе в период сессии.

Тест рассчитан на практические знания следующих основ операционной системы Windows: принципов организации файловых структур, «внутренних» и «внешних» команд интерпретатора командных строк cmd.

В Приложении приводятся: разделы и темы теоретического материала для самостоятельного изучения, вопросы к промежуточной (зачету) и итоговой (экзамену) аттестациям.

Выполнение контрольных и лабораторных работ преследует следующие цели: а) ознакомление с основными принципами работы с ОС Windows в режиме «Командная строка»; б) практическое применение методов обработки числовой последовательности и массивов данных; б) освоение приемов алгоритмизации вычислительных задач; в) приобретение навыков программирования на языке С.

Ниже приводятся содержание контрольных и лабораторных работ и отчетов (кроме лабораторной работы № 1) об их выполнении.

Содержание работ: а) математическое описание задачи; б) построение схемы алгоритма решения задачи в соответствии с заданием; в) составление программы согласно алгоритму; г) отладка программы и получение результатов; д) составление отчета о работе и его защита. Позиции г) и д) учитываются при выполнении соответствующих лабораторных работ.

Содержание отчетов: задание на контрольную (лабораторную) работу; математическая часть: вывод рекуррентных соотношений - для контрольной работы №1 (лабораторной работы №2); описание методов обработки массивов данных - для контрольной работы № 2 (лабораторных работ № 3 и № 4); схемы алгоритмов в соответствии с ГОСТ 19.701-90 «Схемы алгоритмов, программ, данных и систем»; текст программы на языке С.

Отчеты выполняются на листах формата А4.

Вариант индивидуального задания определяется как значение суммы двух последних цифр личного шифра.

#### 2. МЕТОДИЧЕСКИЕ УКАЗАНИЯ К ВЫПОЛНЕНИЮ КОНТРОЛЬНЫХ РАБОТ

#### 2.1. Методические указания по обработке числовой последовательности

Пусть задана последовательность  $a_1, a_2, ..., a_{k-1}, a_k, ...$  где  $a_k$  - общий член последовательности. Любые операции с такой последовательностью возможны лишь при выполнении условия сходимости (критерий Коши): если для сколь угодно малого положительного числа є существует такой номер n, что из условий  $m>n$  и  $l>n$  следует  $|a_l-a_m| < \varepsilon$ , то последовательность считается сходящейся. Проверку этого условия можно не делать, если операции проводятся с конечным числом членов последовательности.

В выражение общего члена последовательности  $a_k$  могут входить различные функции: степенные, показательные, тригонометрические, логарифмические, а также факториалы. Для заданных значений аргументов функций, входящих в выражение  $a_k$ , можно вычислить числовые значения членов последовательности. В этом случае говорят о числовой последовательности.

В дальнейшем будем рассматривать числовые последовательности с конечным числом членов (или последовательности фиксированной длины).

При вычислении степенных функций и факториалов с ростом *k* возрастает расход машинного времени и уменьшается точность вычислений. В этих случаях используются рекуррентные соотношения, позволяющие вычислить значение очередного члена числовой последовательности  $a_k$  на основе значения предыдущего  $a_{k-1}$ :

$$
a_k = f(a_{k-1}), k = 2..n,
$$
\n(2.1)

где n - число членов последовательности.

В качестве функции f, определяющей зависимость  $a_k$  от  $a_{k-1}$  будем использовать следующее соотношение:  $\Delta_k = a_k/a_{k-1}$ . Исходя из этого, выражение (2.1) можно записать в следующем виде:

$$
a_k = a_{k-1} \times \Delta_k, k = 2..n. \tag{2.2}
$$

Рекуррентная зависимость (2.1) используется также при вычислении значения суммы (произведения) членов последовательности. Действительно, частичные суммы членов последовательности  $S_1 = a_1$ ,  $S_2 = a_1 + a_2$ ,  $S_k = a_1 + a_2$ +...+  $a_{k-1}$  +  $a_k$  можно представить рекуррентной формулой  $S_k = S_{k-1} + a_k$  (аналогично для произведения:  $P_k = P_{k-1} \times a_k$ ).

Особенностью вычислений по рекуррентным формулам (2.1) и (2.2) является то, что для получения значения  $a_k$  достаточно знать только вычисленное на предыдущем шаге значение  $a_{k-1}$ . Таким образом, достигается экономия памяти компьютера, так как результат каждого шага вычислений заносится в одну и ту же ячейку памяти, при этом предыдущее значение  $(a_{k-1})$  стирается. Аналогичные рассуждения можно привести для вычисления значений  $S_k$  и  $P_k$ .

Следует иметь в виду, что перед вычислением значений членов последовательности по рекуррентным формулам необходимо определить  $a_1$ ,  $S_1$  или  $P_{1}$ .

#### 2.2. Пример выполнения контрольной работы № 1

Составить алгоритм и программу на языке С обработки членов числовой последовательности в соответствии со следующим заданием (табл. 2.1).

Таблица 2.1

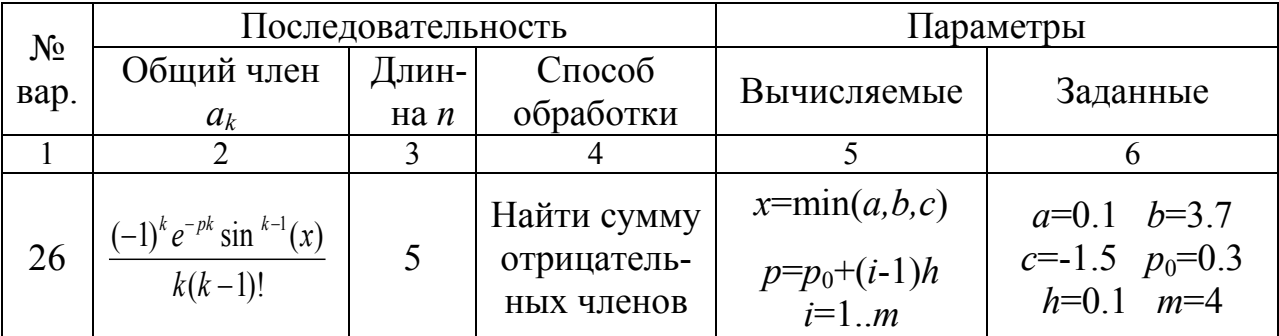

Решение. Предварительно проанализируем задачу. Исходные данные, значения которых необходимо вводить с устройства ввода (клавиатуры), следующие (табл.2.1): длина последовательности *n* (графа 3), параметры *a*, b, c,  $p_0$ , h, m (графа 6). В графе 5 заданы вычисляемые в ходе решения задачи параметры *х* и *р*, входящие в формулу общего члена (графа 2), где символ «!» обозначает функцию «факториал». Причем, значения параметров х и р необходимо вычислить предварительно до обработки членов последовательности. Значение параметра х вычисляется как минимальное из значений трех величин  $(a, b, c)$ . Параметр р задается в виде арифметической прогрессии, поэтому решение задачи обработки членов последовательности (графа 4) повторяется *m* раз с изменяемым значением параметра р (осуществляется в цикле по параметру *i*). Таким образом, результатами решения исходной задачи будут являться т последовательностей одинаковой длины n, для каждой из которых должно быть вычислено значение суммы отрицательных членов.

После предварительной оценки задачи необходимо произвести математические преобразования согласно методике, изложенной в подразд. 2.1.

Найдем отношение последующего члена последовательности к предыдущему:

$$
\Delta_k = \frac{a_k}{a_{k-1}} = \frac{(-1)^k e^{-pk} \sin^{k-1}(x)(k-1)(k-2)!}{k(k-1)!(-1)^{k-1} e^{-p(k-1)} \sin^{k-2}(x)} = -\frac{e^{-p} \sin(x)}{k}
$$

Составим рекуррентную зависимость согласно (2.2):  $a_k = -a_{k-1} e^{-p} \sin(x)/k$ . Подставим значение  $k=1$  в формулу общего члена ряда, тогда  $a_1 = -e^{-p}$ 

Схема алгоритма и текст программы решения задачи представлены соответственно на рис. 2.1 и рис. 2.2.

В приведенных схеме алгоритма и тексте программы используются следующие обозначения: a, b, c, p0, h, m, n – исходные данные;  $x -$ минимальное значение из a, b, c; i - параметр внешнего цикла, задающий изменение величины p; ak - значение очередного члена последовательности; s - значение суммы отрицательных членов последовательности; k - параметр внутреннего цикла, в котором вычисляются по рекуррентным формулам значение очередного члена последовательности и значение суммы ее отрицательных членов

Варианты заданий к контрольной работе № 1 приведены в табл. 2.2.

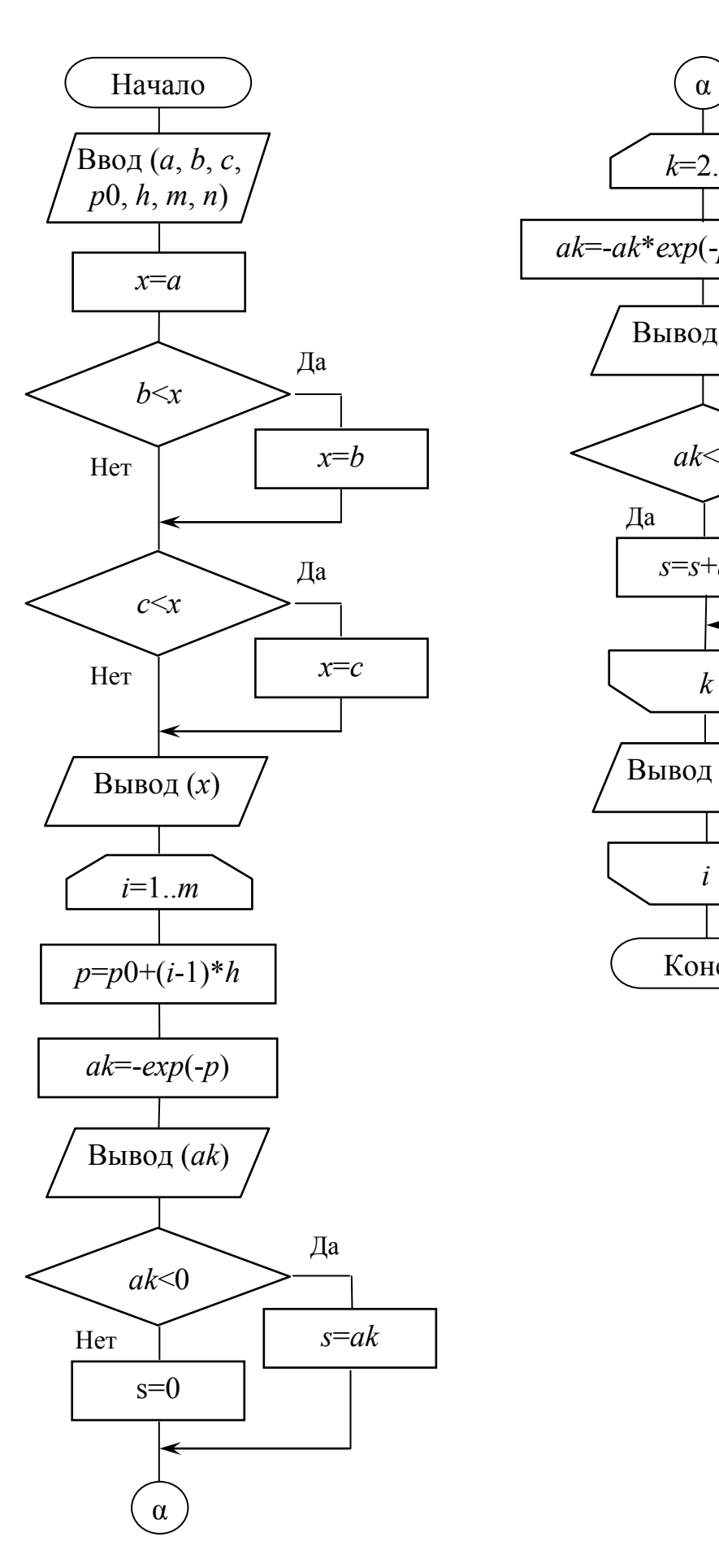

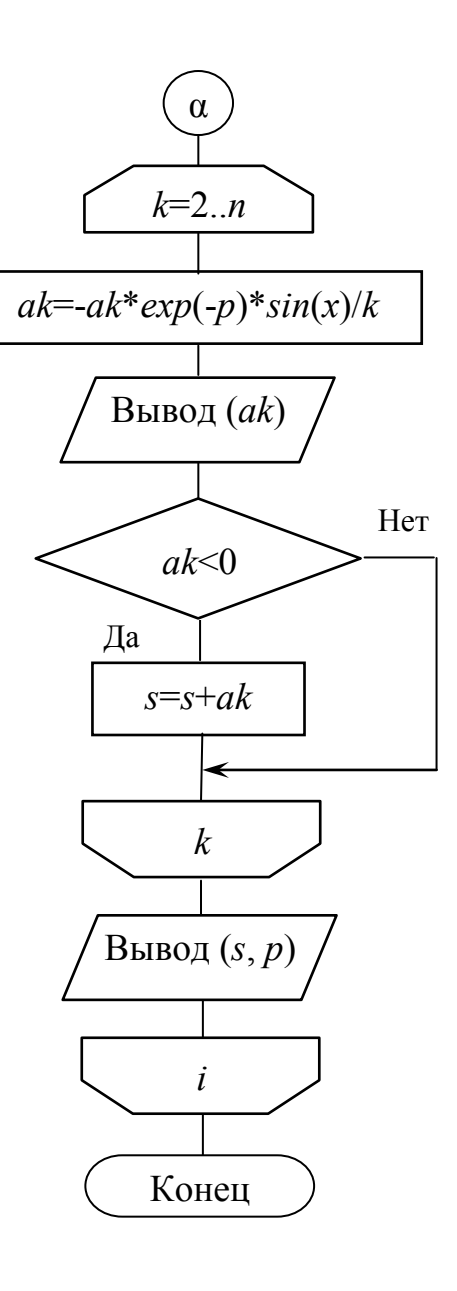

*Рис. 2.1. Схема алгоритма решения примера контрольной работы № 1*

```
#include <stdio.h>
#include <conio.h>
#include <math.h>
int main()
\{float a, b, c, p, p0, h, x, ak, s;
 int m, n, i, k;
 // Ввод исходных данных
  printf ("Vvedite a, b, c, p0, h, m, n \nvert n");
 scanf ("%f%f%f%f%f%i%i", &a, &b, &c, &p0, &h, &m, &n);
 // Вычисление и вывод значения х
 x=aif (b < x) x = b;
 if (c < x) x = c;
 printf ("\nx=%5.3f\n\n", x);
 // Обработка последовательности
 for (i=1; i<=m; i++)\{p=p0+(i-1)*h;ak=-exp(-p);
   printf ("a1=%5.3f", ak);
   if (ak<0) s=ak; else s=0;
   for (k=2; k<=n; k++)\{ak=-ak*exp(-p)*sin(x)/k;printf (" a%i=%5.3f", k, ak);
     if (ak<0) s+=ak;
   } // Окончание цикла k
   printf ("\nsumma s=%5.3f pri p=%5.3f\n\n", s, p);
 } // Окончание цикла і
 qetch();
 return 0;
\}
```
Рис. 2.2. Текст программы решения примера контрольной работы № 1

# Таблица 2.2 (начало)

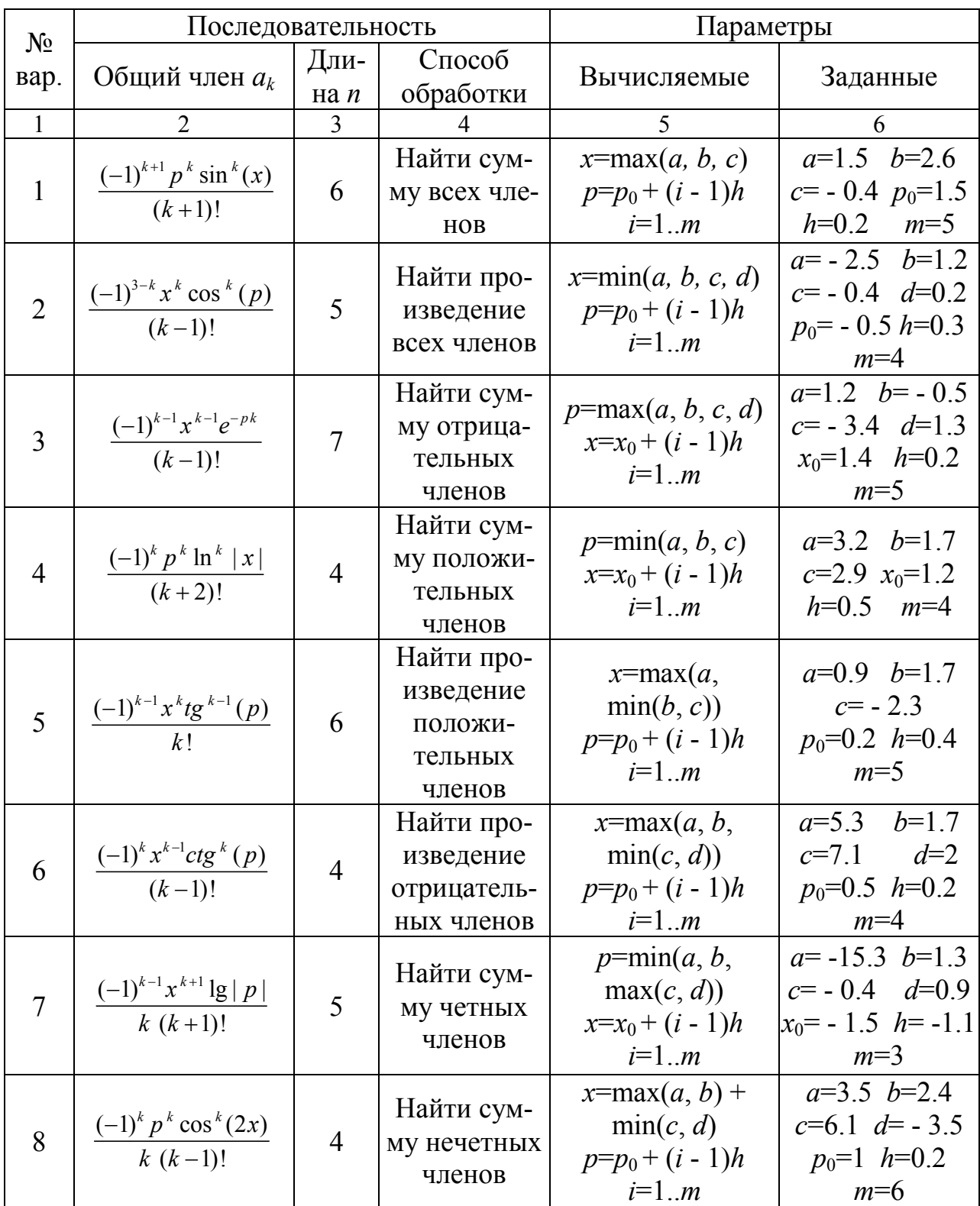

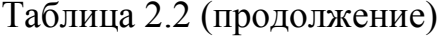

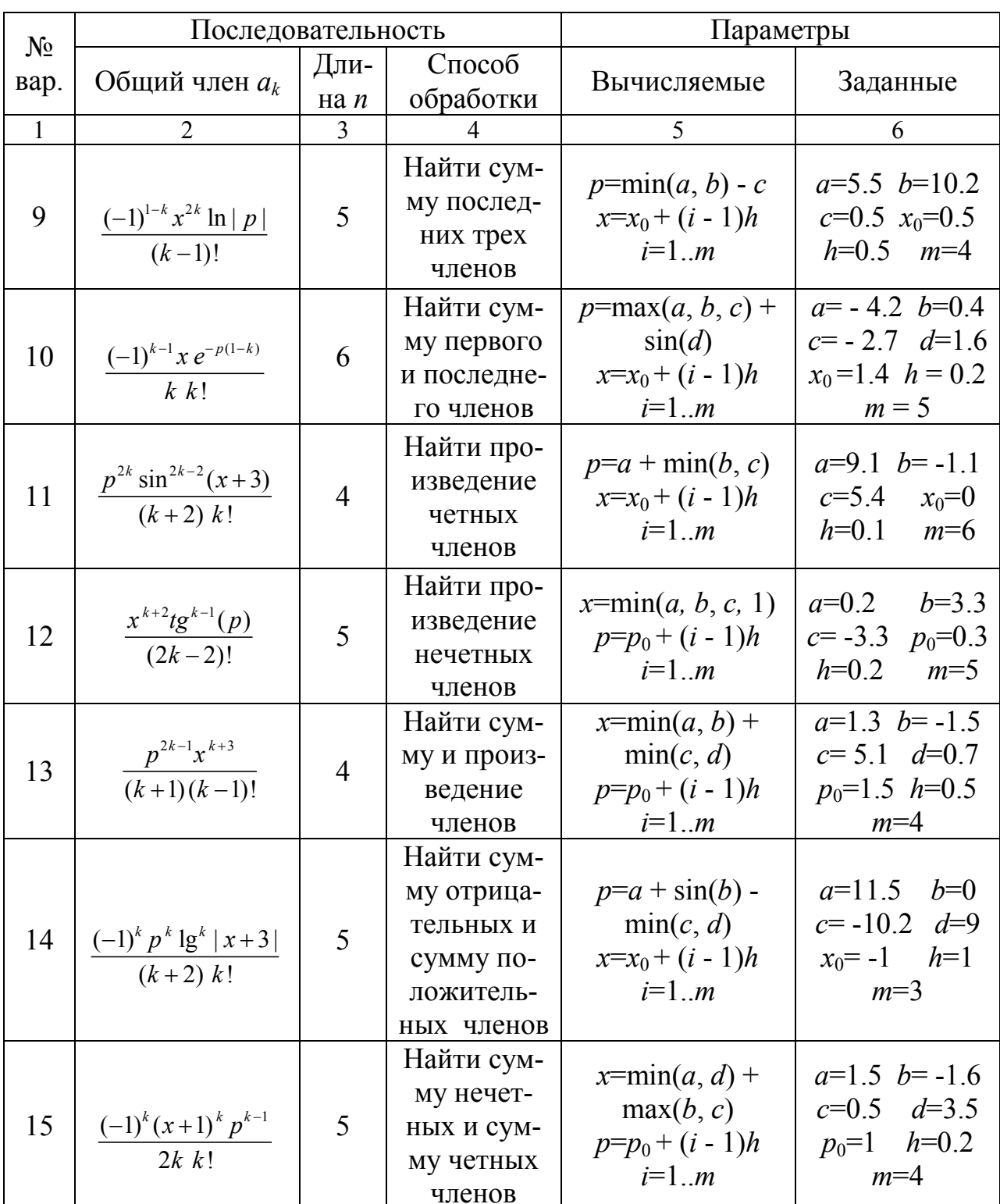

Таблица 2.2 (окончание)

| $N_2$        | Последовательность                                      |                |             | Параметры                                                        |                   |
|--------------|---------------------------------------------------------|----------------|-------------|------------------------------------------------------------------|-------------------|
| вар.         | Общий член $a_k$                                        | Дли-           | Способ      | Вычисляемые                                                      |                   |
|              |                                                         | на $n$         | обработки   |                                                                  | Заданные          |
| $\mathbf{1}$ | $\overline{2}$                                          | 3              | 4           | 5                                                                | 6                 |
| 16           | $\frac{(-1)^k p^{k-1} \log^k  x }{(k+1)!}$              | 6              | Найти сум-  | $p=\min(a+b, c)+e^d$<br>$x=x_0+(i-1)h$<br>$i=1m$                 | $a=-1.1 b=7.2$    |
|              |                                                         |                | му первых   |                                                                  |                   |
|              |                                                         |                | двух и по-  |                                                                  | $c=1.2$ $d=0.5$   |
|              |                                                         |                | следних     |                                                                  | $x_0=1.6$ h=0.5   |
|              |                                                         |                | трех членов |                                                                  | $m=4$             |
| 17           | $\frac{(-1)^{k-1}x^{k-1}e^{-pk}}{(2k-2)!}$              | 5              | Найти сум-  | $p = max(b, c) - a$<br>$ln( d  + 3)$<br>$x=x_0+(i-1)h$<br>$i=1m$ | $a=1.2$ $b=0.4$   |
|              |                                                         |                | му всех     |                                                                  | $c = -5.3$        |
|              |                                                         |                | членов, ис- |                                                                  | $d = -1.5$        |
|              |                                                         |                | ключив      |                                                                  | $x_0=2$ $h=0.2$   |
|              |                                                         |                | второй      |                                                                  | $m=5$             |
| 18           | $\frac{\cos^{k-1}(x)e^{2k}(p)}{2}$<br>$(k+1)$ $(2k-2)!$ | $\overline{7}$ | Найти про-  |                                                                  |                   |
|              |                                                         |                | изведение   |                                                                  |                   |
|              |                                                         |                | первых      | $x = min(a, b, c)$                                               | $a=1.8$ $b=5.2$   |
|              |                                                         |                | двух и      | $p=p_0+(i-1)h$                                                   | $c=2.4$ $p_0=1.1$ |
|              |                                                         |                | сумму не-   | $i=1m$                                                           | $h=0.2$ $m=4$     |
|              |                                                         |                | четных      |                                                                  |                   |
|              |                                                         |                |             |                                                                  |                   |
|              |                                                         |                | членов      |                                                                  |                   |

Значения исходных параметров, приведенные в графе 6 табл. 2.2, используются при выполнении лабораторной работы № 2 с целью проверки корректного решения задачи на основе разработанных алгоритма и программы.

#### 2.30Методические указания к решению задач обработки массивов данных

К задачам обработки массивов числовых данных относятся задачи линейной алгебры, задачи поиска экстремальных величин и сортировки.

Пусть задана некоторая матрица размерностью  $m \times n$ , где *m* - количество строк, *п* - количество столбцов. При  $m=1$  говорят о матрице-строке, а при  $n=1$  - о матрице-столбце, которые в дальнейшем будем условно считать векторами.

Рассмотрим типовые задачи линейной алгебры по обработке матриц и векторов (задачи со скалярными значениями).

Транспонирование матрицы. Матрица  $\mathbf{Q}_{m \times n}$  называется транспонированной по отношению к матрице R<sub>pxo</sub>, если элементы матриц Q'и R связаны соотношениями

$$
q_{ij} = r_{ji}, i = 1..m, j = 1..n.
$$

Нахождение следа матрицы. След квадратной матрицы А размерностью  $n \times n$  есть сумма элементов главной диагонали:

$$
Sp = \sum_{i=1}^{n} a_{ii}
$$

Умножение матрицы на скаляр. Результатом произведения матрицы  $Q_{m \times n}$ на скаляр *U*является матрица  $\mathbf{R}_{m \times n}$  элементы которой имеют вид

$$
r_{ij} = S \times q_{ij}, i = 1..m, j = 1..n.
$$

При  $m=1$  (или  $n=1$ ) имеет место частный случай - умножение вектора на скаляр, например:

$$
r_i = S \times q_i, i = 1..m.
$$

Сложение матриц. Результатом суммирования двух матриц  $Q_{m \times n}$  и  $R_{m \times n}$ является матрица  $\mathbf{Z}_{m \times n}$  элементы которой вычисляются по формуле:

$$
z_{ij} = q_{ij} + r_{ij}, i = 1..m, j = 1..n.
$$

При  $m=1$  (или  $n=1$ ) имеет место частный случай – сложение векторов, напри-Mep:

$$
z_i = q_i + r_i, i = 1..m.
$$

Умножение матриц. Результатом произведения двух матриц  $Q_{m \times l}$  и  $R_{l \times n}$ является матрица  $\mathbf{Z}_{m \times n}$ , элементы которой вычисляются следующим образом:

$$
z_{ij} = \sum_{k=1}^{l} q_{ik} \times r_{kj}, i = 1..m, j = 1..n.
$$

Заметим, что перемножить можно только те матрицы, у которых число столбцов первой совпадает с числом строк второй (в данном случае - это размерность  $l$ ). Исходя из этого условия, допустимыми являются следующие частные случаи:

а) при m=1 - умножение матрицы-строки на матрицу. Результатом является матрица-строка, элементы которой вычисляются по формуле:

$$
z_j = \sum_{k=1}^l q_k \times r_{kj} , j = 1..n
$$

б) при  $n=1$  - умножение матрицы на матрицу-столбец. Результатом является матрица-столбец, элементы которой вычисляются по формуле:

$$
z_i = \sum_{k=1}^l q_{ik} \times r_k, \, i = 1...m;
$$

в) при  $m=1$  и  $n=1$  - умножение матрицы-строки на матрицу-столбец. Результатом является скаляр, значение которого вычисляется по формуле:

$$
z = \sum_{k=1}^{l} q_k \times r_k ;
$$

г) при  $l=1$  - умножение матрицы-столбца на матрицу-строку. Результатом является матрица, элементы которой вычисляются по формуле:

$$
z_{ij} = q_i \times r_j, i = 1..m, j = 1..n.
$$

При программировании задач линейной алгебры понятие «матрица» трансформируется в понятие «двумерный массив», а понятие «вектор» («матрица-строка» или «матрица-столбец») - в понятие «одномерный мас- $CMB$ ).

Задача сортировки неупорядоченного массива данных заключается в перестановке всех элементов массива в заданном порядке, например, по возрастанию или убыванию значений элементов массива. Примеры известных методов сортировки - метод «пузырька» (или перестановки соседних элементов массива) и метод простого выбора (или поиска экстремумов).

#### 2.40Пример выполнения контрольной работы № 2

Составить алгоритм и программу решения задачи обработки массивов данных в соответствии с заданием (табл. 2.3):

Таблина 23

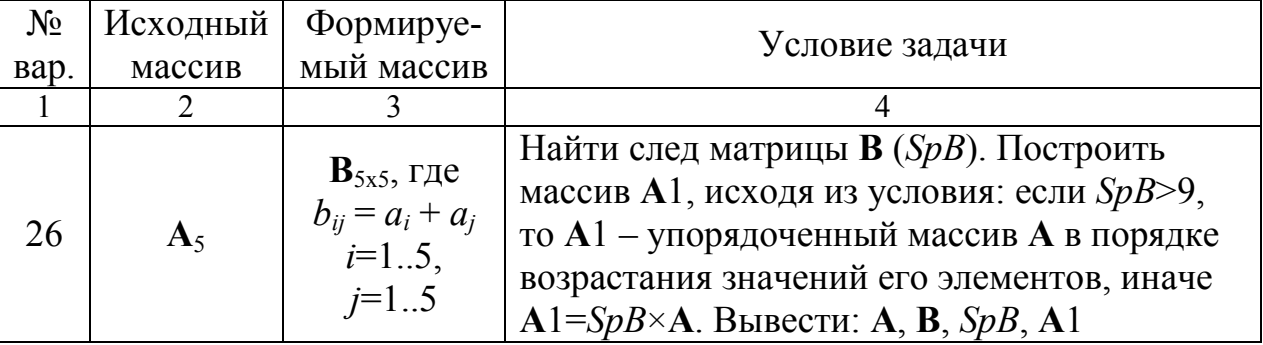

Решение. Проанализируем задачу. Значения элементов исходного одномерного массива А (графа 2 табл. 2.3) вводятся с клавиатуры (пять числовых значений). Эти значения используются при вычислении значений элементов двумерного массива В по формуле, приведенной в графе 3. В графе 4 представлено условие задачи обработки массивов А и В, а также определено, какие результаты должны быть представлены на экране компьютера. При сортировке одномерного массива А будем использовать метод «пузырька».

Схема алгоритма и текст программы на языке С представлены соответственно на рис. 2.3 и рис. 2.4.

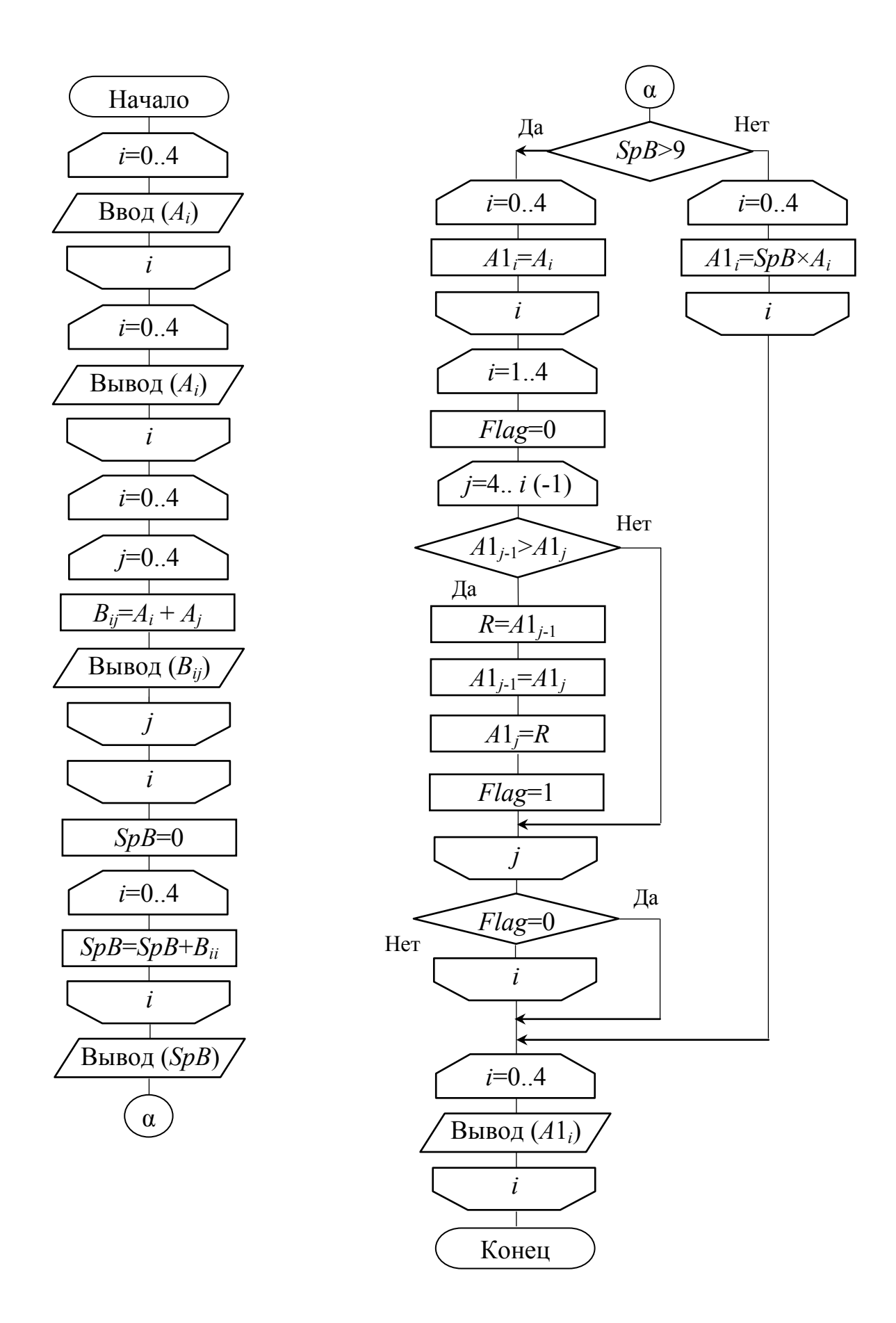

*Рис. 2.3. Схема алгоритма решения примера контрольной работы № 2*

```
#include <stdio.h> 
#include <conio.h> 
int main()
{ 
   float A[5], A1[5], B[5][5];
   float SpB, R; int i, j, Flag; 
   // Ввод значений элементов массива A
   printf ("Vvod A[5]:\n");
  for (i=0; i<5; i++) scanf ("%f", &A[i]);
   // Вывод значений элементов массива A
  printf ("\n\nMassiv A:\n");
  for (i=0; i<5; i++) printf ("%5.2f ", A[i]);
   // Вычисление и вывод значений элементов массива B
 printf ("\n\nMassiv B:\n");
 for (i=0; i<5; i++) { 
    for (i=0; i<5; i++)\left\{ \right.B[i][i]=A[i]+A[i]; printf ("%5.2f ", B[i][j]);
     } 
     printf ("\n");
  } 
  // Вычисление и вывод значения следа матрицы B
  SpB=0;
  for (i=0; i<5; i++) SpB+=B[i][i];
  printf ("\nSled B=%5.2f\n", SpB); 
  // Вычисление значений элементов массива A1 по условию
  if (SpB>9) 
  { 
    // Копирование элементов массива A в A1
   for (i=0; i<5; i++) A1[i]=A[i];
```
*Рис. 2.4 Текст программы решения примера контрольной работы № 2 (начало)*

```
// Сортировка элементов массива А1 методом "пузырька"
   for (i=1; i<5; i++)\{Flag=0;for (i=4; i>=i; i--)if (A1[i-1] > A1[i])\{R = A1[i-1];
       A1[j-1]=A1[j];
       A1[i]=R:
       Flaq=1:
     \}if (Flag==0) break:
   } // Окончание цикла і
 }
 else
   for (i=0; i<5; i++) A1[i]=SpB*A[i];// Вывод значений элементов массива А1
 printf ("\nMassiv A1:\n"):
 for (i=0; i<5; i++)printf ("%5.2f ", A1[i]);
qetch();
return 0:
\}
```
Рис. 2.4. Текст программы решения примера контрольной работы № 2 (окончание)

Примечания: а) в приведенных алгоритме и программе дополнительно введены следующие обозначения: Flag (целочисленная переменная) - параметр, указывающий на упорядоченность пар элементов массива А1 (если все пары упорядочены, то  $Flag=0$ );  $R$  – рабочая ячейка для временного хранения значения одного элемента массива из пары при их взаимной перестановке; б) следует учитывать тот факт, что при реализации поставленной задачи на компьютере с использованием среды программирования С. в схемах алгоритмов и в соответствующих текстах программ диапазон изменения индексов элементов массивов начинается с нуля.

Варианты заданий к контрольной работе № 2 приведены в табл. 2.4.

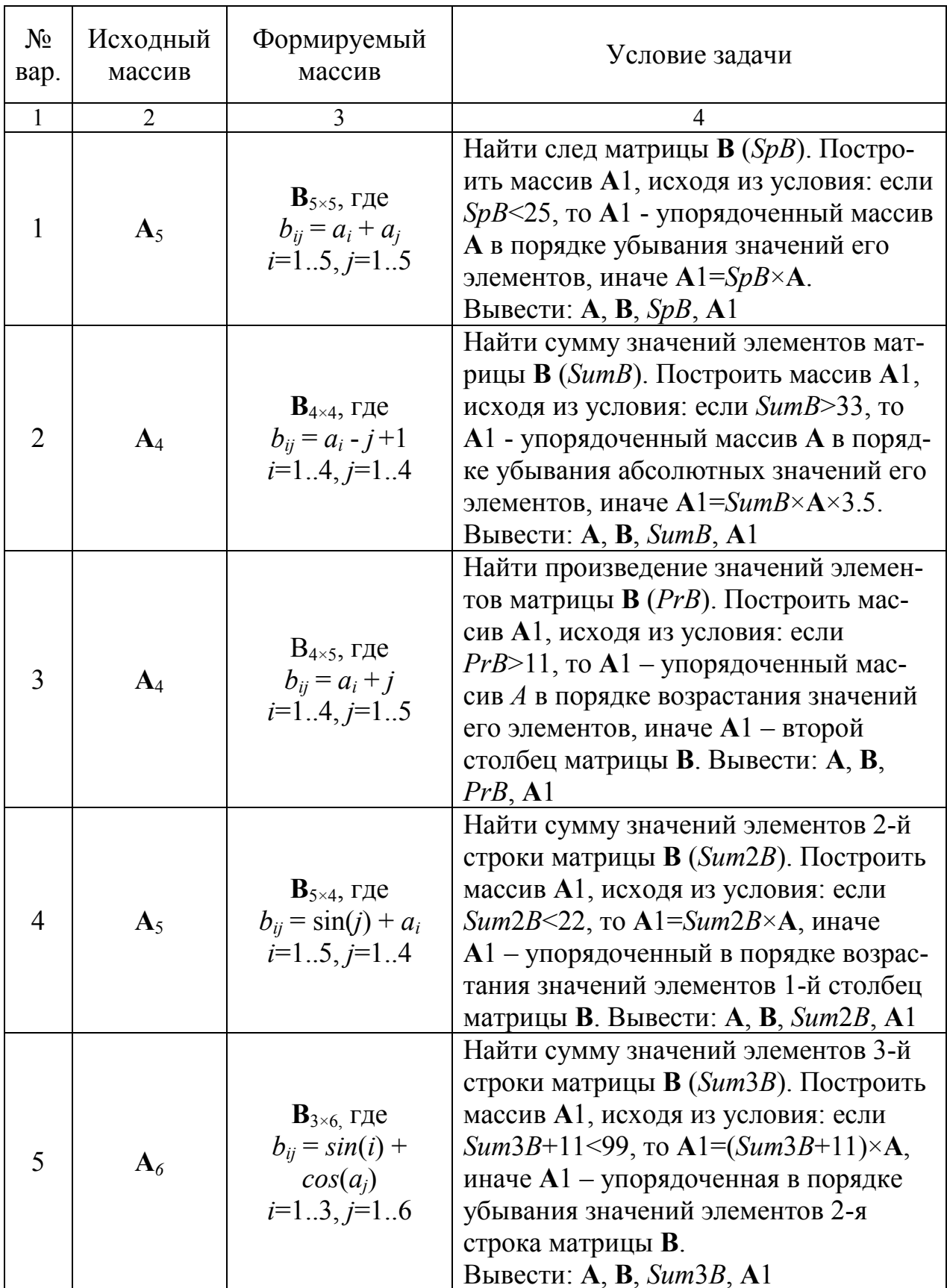

# Таблица 2.4 (продолжение)

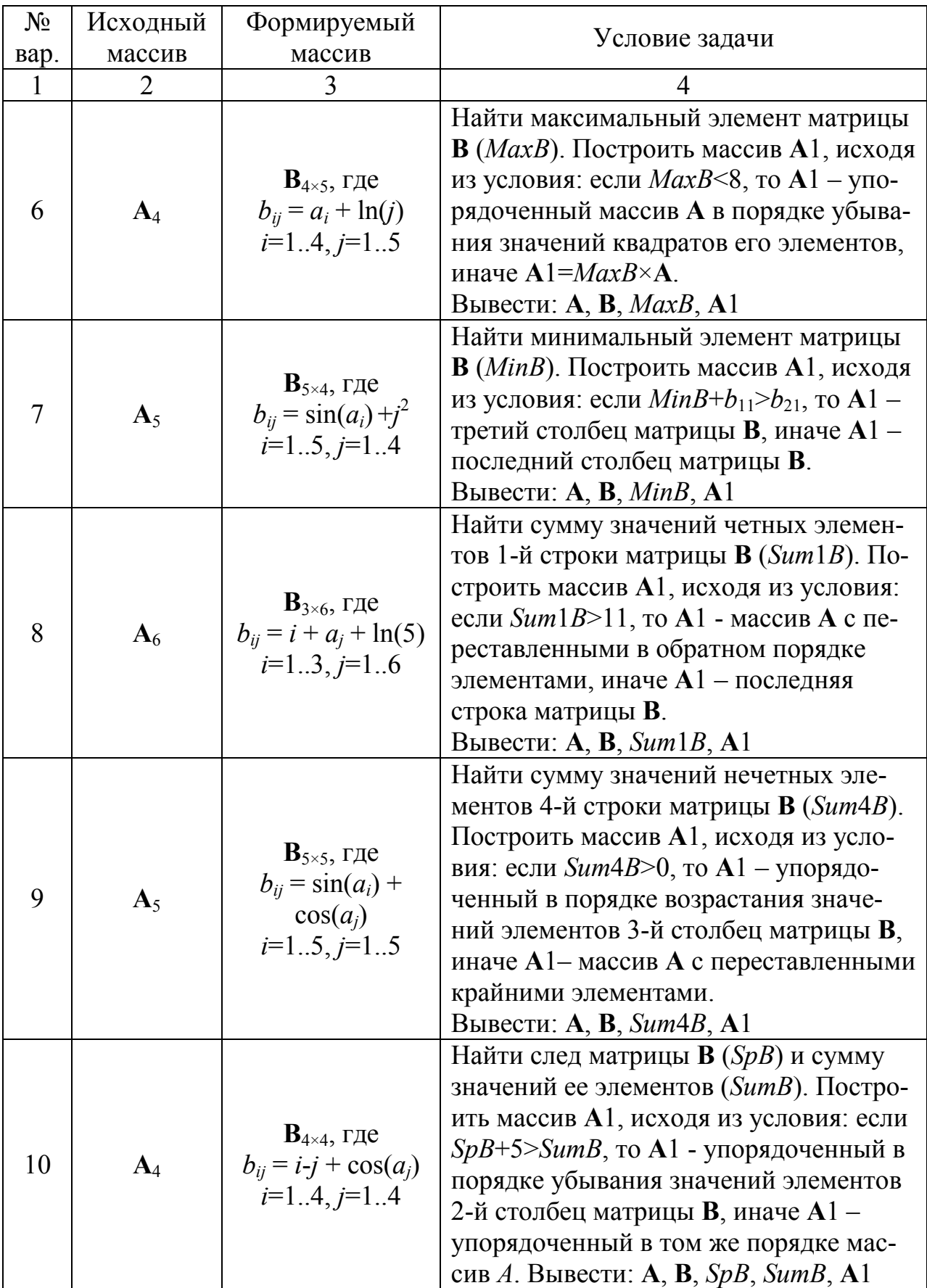

# Таблица 2.4 (продолжение)

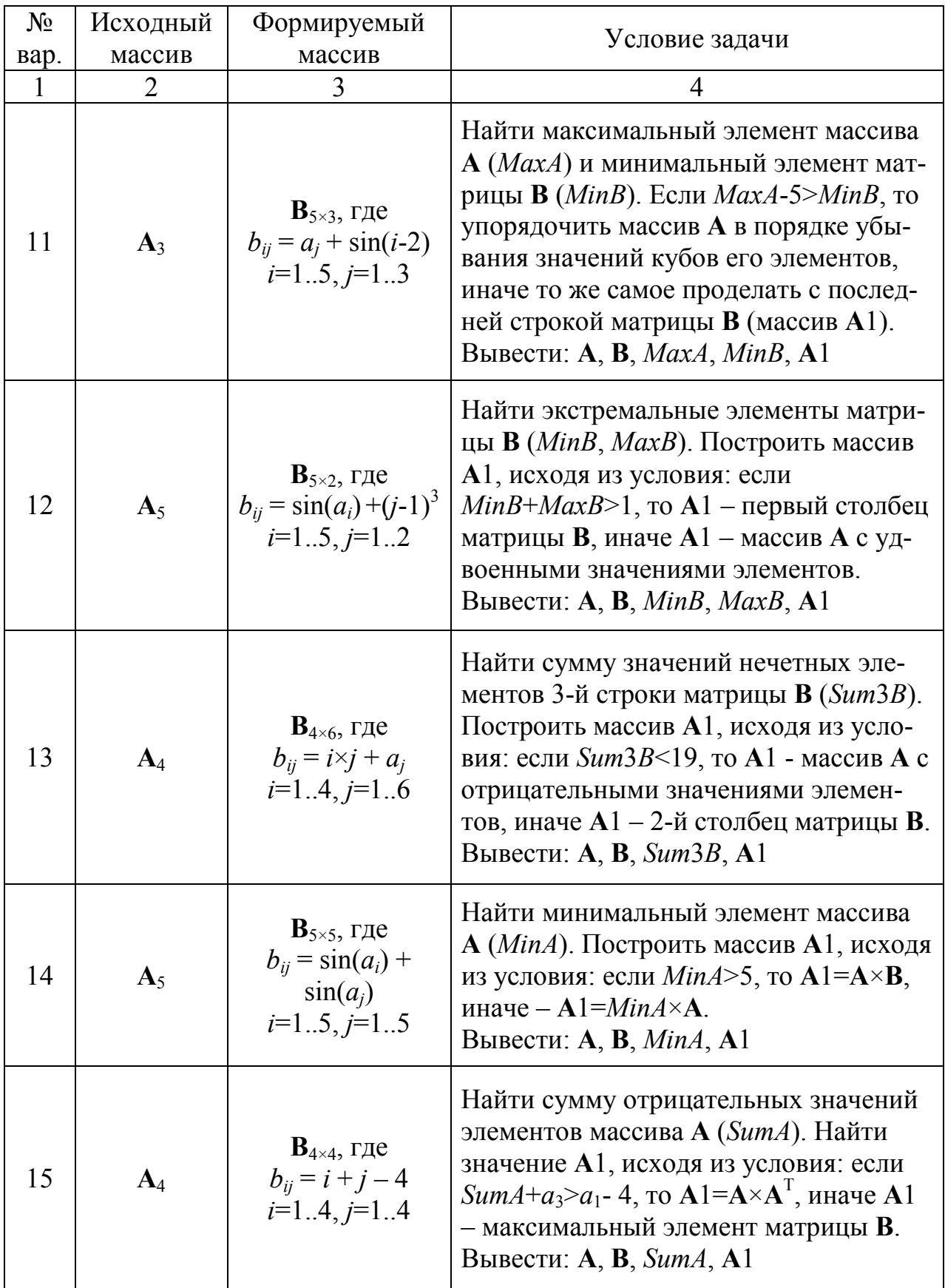

#### Таблица 2.4 (окончание)

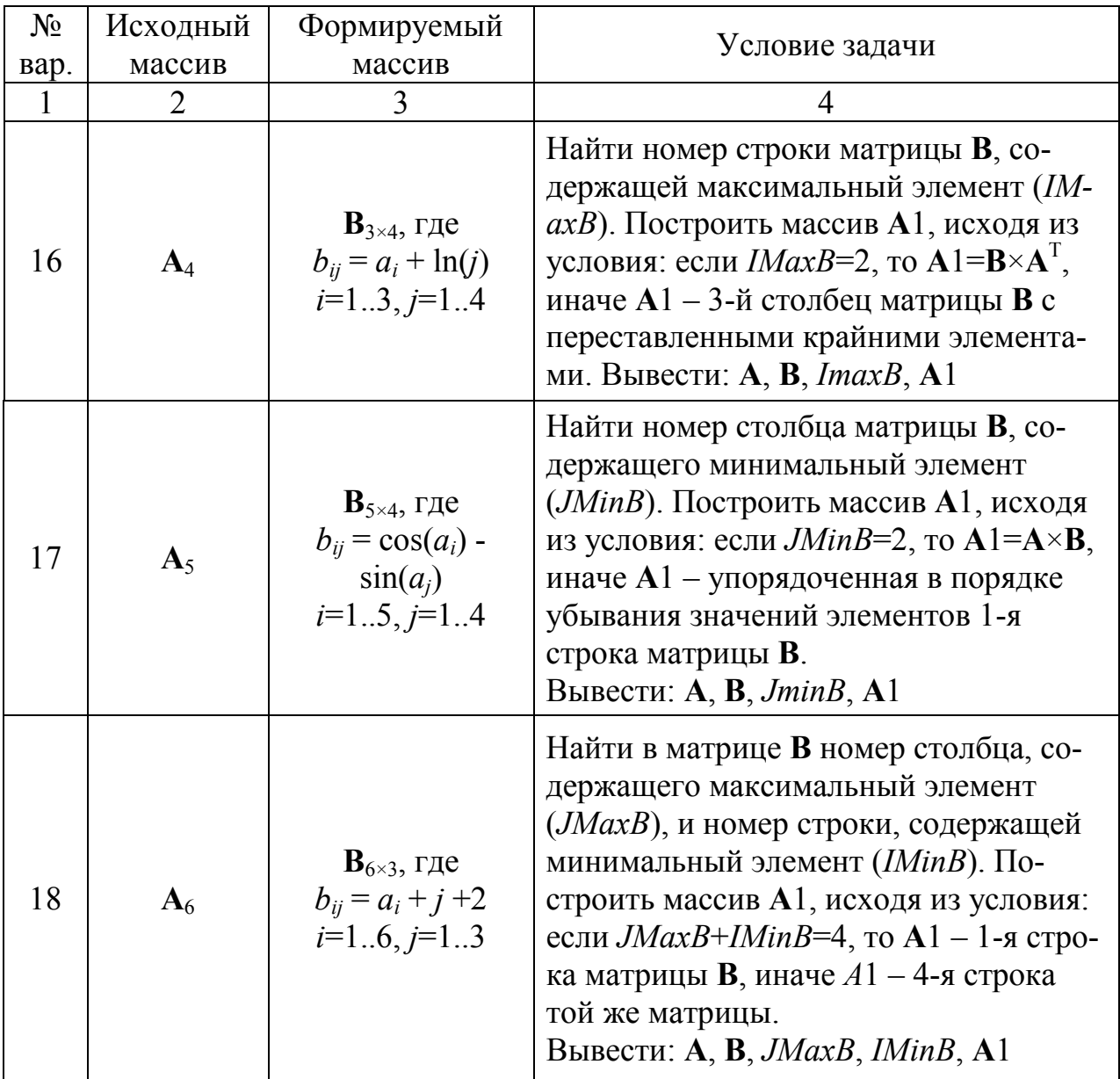

## 3. МЕТОДИЧЕСКИЕ УКАЗАНИЯ К ВЫПОЛНЕНИЮЛАБОРАТОРНЫХ РАБОТ

#### 3.1. Лабораторная работа № 1 «Работа с ОС Windows в режиме «Командная строка»

Как уже отмечалось, работа состоит в прохождении теста на знание материала, посвященного теме «Командная строка ОС Windows». Далее приводятся примеры тестовых заданий.

#### Примеры тестовых заданий

А.

Укажите верное утверждение

- 1. dir команда для просмотра файла
- 2. Каталог предназначен для физического хранения файлов
- 3. attrib команда для отображения и изменения атрибутов файлов
- 4. set команда конфигурирования ОС

Ваш ответ =

Б.

- Укажите верное утверждение
- 1. con.txt недопустимое имя файла
- 2. date команда для изменения часового пояса
- 3. Имя файла или каталога может начинаться только с буквы
- 4. absolute команда для задания абсолютных значений

Ваш ответ =

## В.

Укажите верную команду удаления подкаталога в корневом каталоге

- 1. rd \work
- 2. del \work
- 3. del work
- 4 rd work\run

#### Ваш ответ =

Г.

Укажите верную команду вывода содержимого файла на экран

- 1. dir e:\work
- 2. type paper.txt prn
- 3. copy stud.txt prn
- 4. type d:\work\p121.txt

Ваш ответ =

## Д.

Укажите верную команду очистки дискового пространства

- 1. chkdsk d:
- 2. cleanmgr
- 3. defrag c:
- 4. format f: /s

Ваш ответ =

Попробуйте выполнить предложенные задания самостоятельно, не используя приведенные в конце пособия правильные ответы.

#### **3.2 Лабораторная работа № 2 «Обработка числовой последовательности»**

Лабораторная работа основывается на практической реализации контрольной работы № 1 и выполняется с учетом заданных исходных значений (см. табл. 2.1, графа 6). На рис. 3.1 приведен «скриншот» с результатами решения примера, приведенного в табл. 2.1.

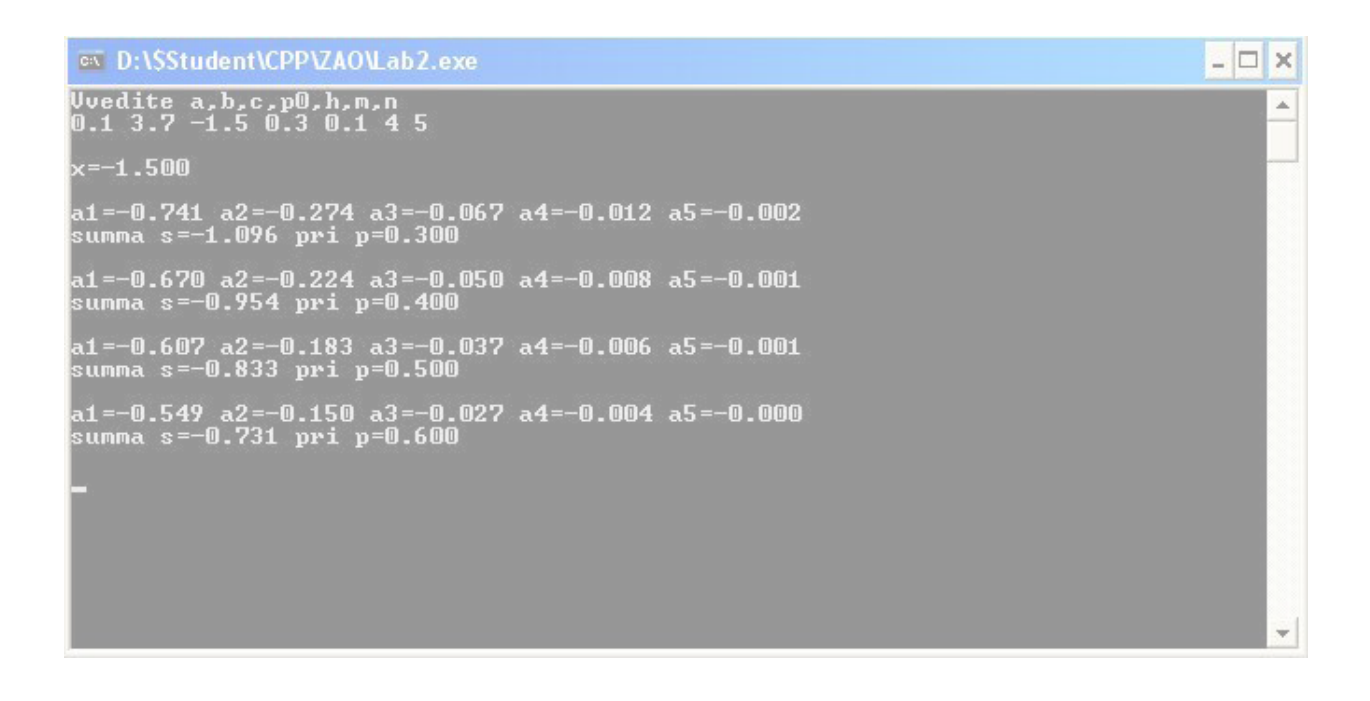

*Рис.3.1. Результаты решения примера лабораторной работы № 2*

#### **3.3. Лабораторная работа № 3 «Обработка массивов данных»**

Лабораторная работа основывается на практической реализации контрольной работы № 2 и выполняется с учетом ввода значений элементов исходного массива **A** в виде произвольного набора чисел. При этом требуется проверить правильность работы программы и обеспечить возможность получения альтернативных решений, предусмотренных условием задачи. Для этого необходимо несколько раз запустить программу, вводя различные наборы значений элементов исходного массива **A**.

На рис. 3.2 приведены «скриншоты» с альтернативными результатами решения примера, приведенного в табл. 2.3.

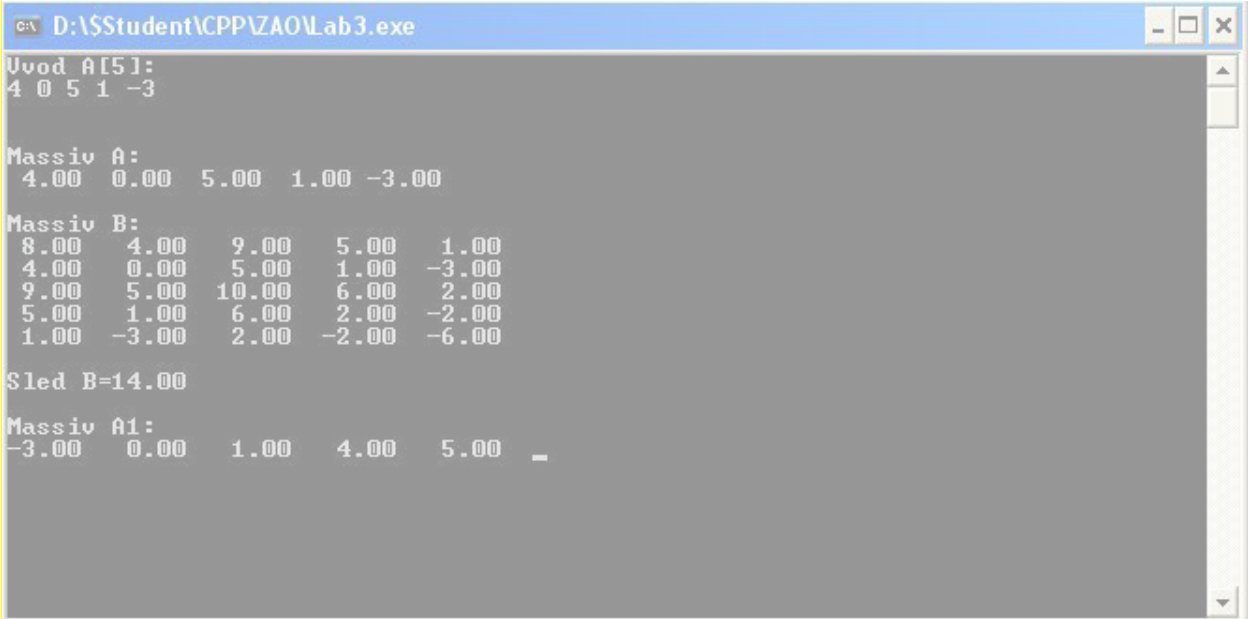

| <b>ON D:\SStudent\CPP\ZAO\Lab3.exe</b>                                                                                                    | $ \Box$ $\times$         |
|----------------------------------------------------------------------------------------------------|--------------------------|
| <b>Uvod A[5]:</b><br>$-1$ 0 1 4 $-5$ $-9$                                                                                                    | ▲                        |
| <b>Massiv A:</b><br>0.00<br>$-1.00$<br>1.00<br>$-4.00 - 5.00$                                                                                                    |                          |
| Massiv B:<br>$-2.00$<br>$-1.00$<br>3.00<br>$-6.00$<br>0.00<br>$-1.00$<br>1.00<br>4.00<br>0.00<br>$-5.00$<br>0.00<br>2.00<br>5.00<br>1.00<br>$-4.00$<br>3.00<br>4.00<br>5.00<br>8.00<br>$-1.00$<br>$-10.00$<br>$-5.00$<br>$-4.00$<br>$-1.00$<br>$-6$ . 00 $\,$ |                          |
| Sled B=-2.00                                                                                                    |                          |
| <b>Massiv A1:</b><br>10.00<br>0.00<br>$-2.00$<br>$-8.00$<br>2.00                                                                                                    | $\overline{\phantom{a}}$ |

*Рис. 3.2. Результаты решения примера лабораторной работы № 3*

# **3.4. Лабораторная работа № 4 «Обработка массивов данных с использованием модульного принципа программирования»**

Рассмотрим пример выполнения лабораторной работы № 4.

Составить алгоритм и программу решения задачи обработки массивов данных в соответствии с заданием (табл. 3.1):

Таблица 3.1

| $N_{2}$<br>Bap. | массив                      | Исходный Формируе-<br>мый массив                                       | Условие задачи                                                                                                    | Функции                                                               |
|-----------------|-----------------------------|------------------------------------------------------------------------|----------------------------------------------------------------------------------------------------|-----------------------------------------------------------------------|
|                 | $\mathcal{D}_{\mathcal{L}}$ |                                                                        |                                                                                                    |                                                                       |
| 26              | $A_5$                       | $\mathbf{B}_{5x5}$ , где<br>$b_{ij} = a_i + a_j$<br>$i=15$ ,<br>$j=15$ | Найти след матрицы <b>В</b> (SpB).<br>Построить массив А1, исходя<br>из условия: если SpB>9, то A1<br>- упорядоченный массив А в<br>порядке возрастания значений<br>его элементов, иначе<br>$A1 = SpB \times A$ .<br>Вывести: A, B, $SpB$ , A1 | 1. Нахождение<br>следа матрицы<br>B<br>2. Упорядоче-<br>ние массива А |

Решение. Проанализируем задачу. Значения элементов исходного одномерного массива А (графа 2 табл. 3.1) вводятся с клавиатуры (пять числовых значений). Эти данные используются при вычислении значений элементов двумерного массива В по формуле, приведенной в графе 3. В графе 4 представлено условие задачи обработки массивов А и В, а также определено, какие результаты должны быть представлены на экране компьютера. При сортировке одномерного массива А будем использовать метод «пузырька».

Схемы алгоритмов и текст программы на языке С представлены на рис. 3.1, 3.2 и 3.3 соответственно.

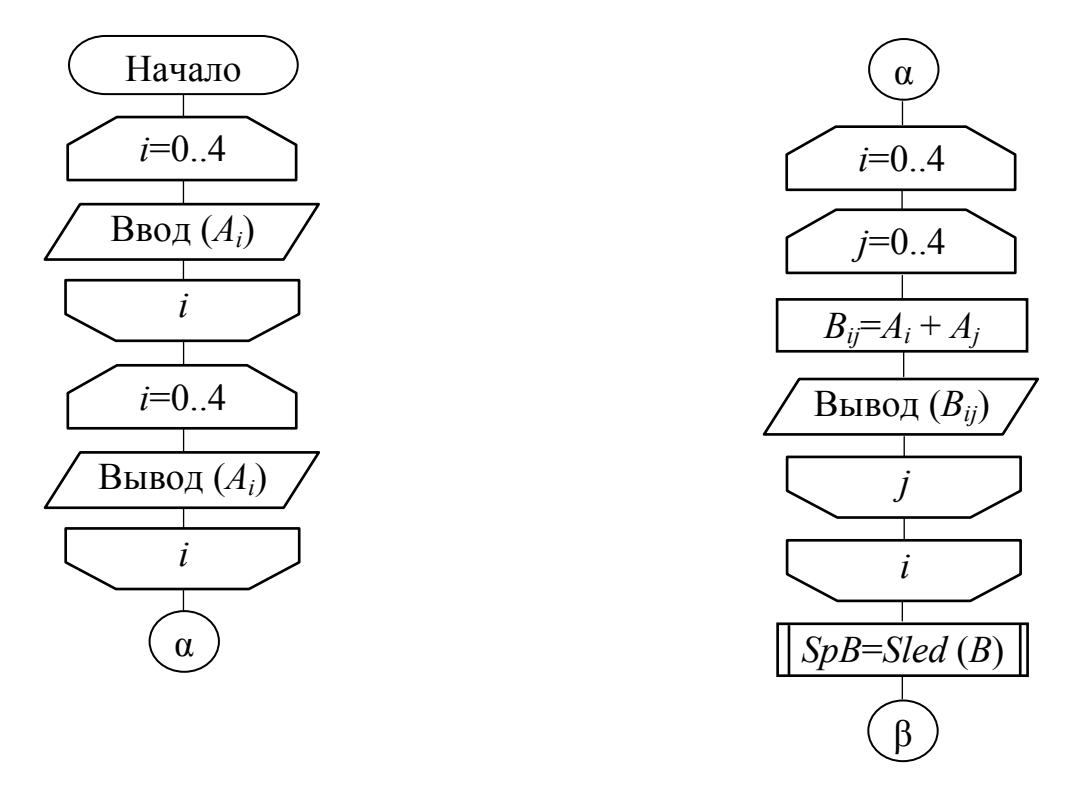

Рис. 3.1. Схема основного алгоритма решения примера лабораторной работы № 4 (начало)

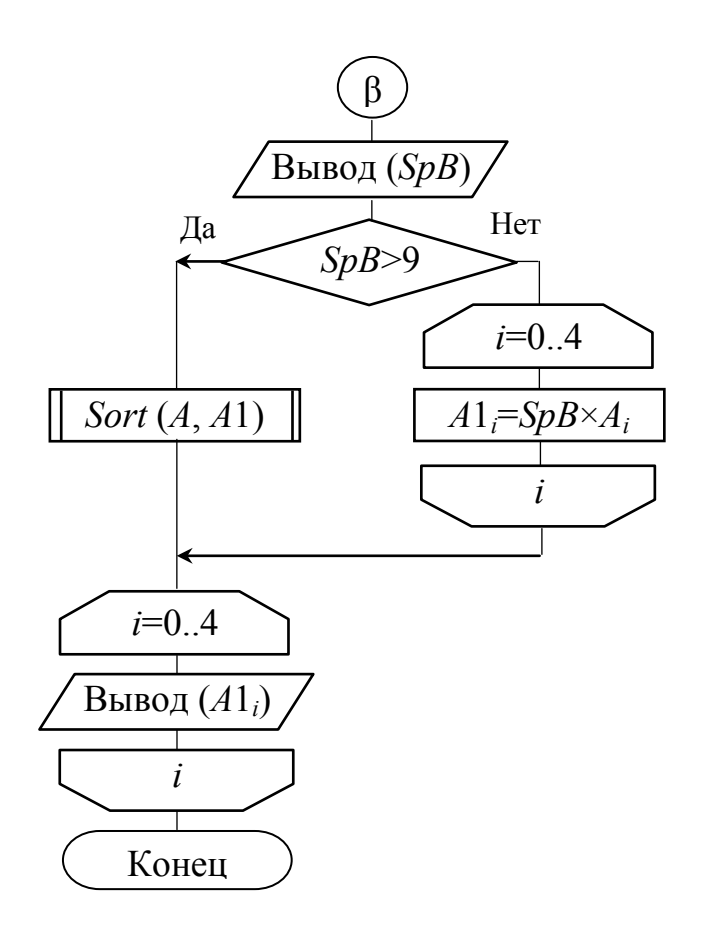

Рис. 3.1. Схема основного алгоритма решения примера лабораторной работы № 4 (окончание)

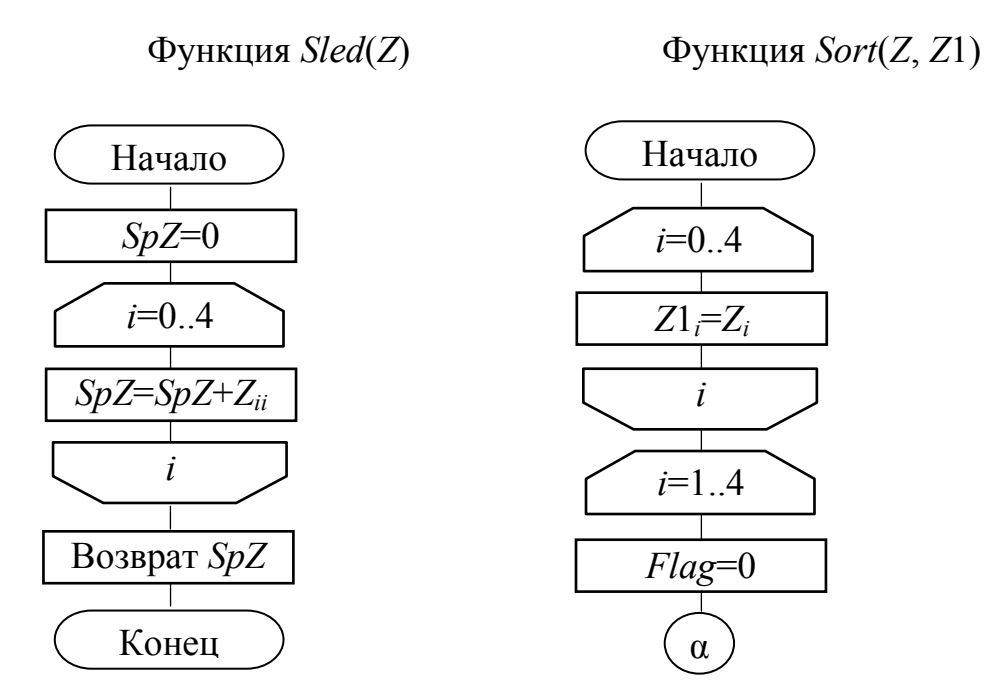

Рис. 3.2. Схемы алгоритмов функций Sled и Sort (начало)

25

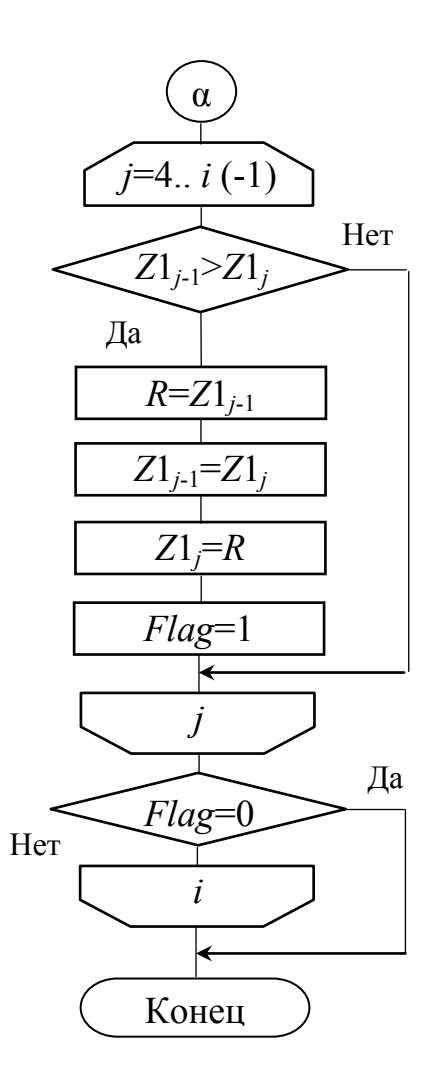

Рис. 3.2. Схемы алгоритмов функций Sled и Sort (окончание)

#include <stdio.h> #include <conio.h> // функция Sled float Sled (float Z[][5])  $\{$ float SpZ; int i, Flag;  $SpZ=0;$ for  $(i=0; i<5; i++)$  $SpZ+Z[i][i];$ return SpZ; } // end Sled

// функция Sort float Sort (float Z[], float Z1[])

```
{ 
   int i, j, Flag; float R;
  for (i=0; i<5; i++) Z1[i]=Z[i];
  for (i=1; i<5; i++) { 
     Flag=0;
     for (j=4; j>=i; j--) 
    if (Z1[j-1] > Z1[j]) { 
         R=Z1[j-1];
         Z1[j-1]=Z1[j];
        Z1[j]=R;
         Flag=1;
       } 
       if (Flag==0) break;
    } // Окончание цикла i 
   return 0;
} // end Sort
int main()
\{ float A[5], A1[5], B[5][5];
  float SpB; int i, j;
   // Ввод значений элементов массива A
  printf ("Vvod A[5]:\n");
  for (i=0; i<5; i++) scanf ("%f", &A[i]);
   // Вывод значений элементов массива A
  printf ("\n\nMassiv A:\n");
  for (i=0; i<5; i++) printf ("%5.2f ", A[i]);
   // Вычисление и вывод значений элементов массива B
  printf ("\n\nMassiv B:\n");
  for (i=0; i<5; i++) { 
    for (i=0; j<5; j++) { 
        B[i][j]=A[i]+A[j];
        printf ("%5.2f ", B[i][j]);
     }
```
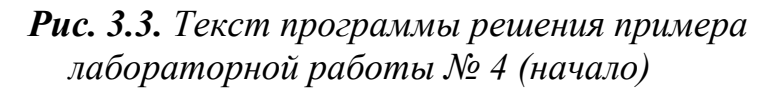

```
printf ("n");
   } 
   // Обращение к функции Sled и вывод значения следа матрицы B
   SpB=Sled(B); 
   printf ("\nSled B=%5.2f\n", SpB); 
   // Вычисление значений элементов массива A1 по условию
  if (SpB>9) // Обращение к функции Sort
    Sort (A, A1);
   else
    for (i=0; i<5; i++) A1[i]=SpB*A[i]; // Вывод значений элементов массива A1
  printf ("\nMassiv A1:\n");
 for (i=0; i<5; i++) printf ("%5.2f ", A1[i]);
  getch();
  return 0;
}
```
*Рис. 3.3. Текст программы решения примера лабораторной работы № 4 (окончание)*

#### **Список рекомендуемой литературы**

1. [007.5 – А44] Акулов О. А. Информатика: базовый курс: учебник/ О. А. Акулов, Н. В. Медведев. - 4-е изд., стер. - М.: ОМЕГА-Л, 2007. - 557 с.: рис. *Количество экз. в библиотеке* – 90.

2. [007.5(075) – И74] Информатика. Базовый курс: учебное пособие/ С. В. Симонович [и др.]; ред. С. В. Симонович. - 2-е изд. - СПб.: ПИТЕР, 2009. - 640 с.: рис., табл. *Количество экз. в библиотеке* – 100.

3. [004.2(075) – И74] Информационные технологии: учебник/ О. Л. Голицына [и др.]. - М.: ФОРУМ-ИНФРА-М, 2006. - 543 с. *Количество экз. в библиотеке* – 30.

4. [007(075) – М15] Макарова Н. В. Информатика: учебник/ Н. В. Макарова, В. Б. Волков. - М. и др.: Питер, 2011. - 576 с.: рис., табл. *Количество экз. в библиотеке* – 100.

5. Алгоритмы: построение и анализ  $=$  Introduction to Algorithms: монография/Т. Кормен [и др.]; пер.: И. В. Красиков, Н. А. Орехова, В. Н. Романов. - 2-е изд. - М. и др.: Вильямс, 2005. - 1290 с.: табл., рис.

6. ЕСПД: ГОСТ 19.701-90. «Схемы алгоритмов, программ, данных и систем. Условные обозначения и правила выполнения».

7. Керниган Б.В. Язык программирования  $C =$  The C programming Language: пер. с англ./ Б. В. Керниган, Д. Ритчи. - 2-е изд., перераб. и доп.. - М. и др.: Вильямс, 2006. - 304 с.: рис.

8. [004.7(075) – О54] Олифер В. Г. Компьютерные сети: принципы, технологии, протоколы: учебное пособие/ В. Г. Олифер, Н. А. Олифер. - 4-е изд. - СПб.: ПИТЕР, 2010. - 944 с.: рис., табл. *Количество экз. в библиотеке* – 50.

9. Информатика. Базовый курс: учебное пособие/ С. В. Симонович [и др.]; ред. С. В. Симонович. - 2-е изд. - СПб.: ПИТЕР, 2009. - 640 с.: рис., табл.

10. Информационные технологии: учебник/ О. Л. Голицына [и др.]. - М.: ФОРУМ-ИНФРА-М, 2006. - 543 с.

11. [007(075) – М15] Макарова Н. В. Информатика: учебник/ Н. В. Макарова, В. Б. Волков. - М. и др.: Питер, 2011. - 576 с.: рис., табл. *Количество экз. в библиотеке* – 100.

12. Олифер В. Г. Компьютерные сети: принципы, технологии, протоколы: учебное пособие/ В. Г. Олифер, Н. А. Олифер. - 4-е изд. - СПб.: ПИТЕР, 2010. - 944 с.: рис., табл.

13. Фигурнов В. Э. IBM PC для пользователя: монография/ В. Э. Фигурнов. - 7-e изд., перераб. и доп. - М.: ИНФРА-М, 2002. - 638 с.: рис., табл.

14. [004 – Ш22] Шаньгин В. Ф. Информационная безопасность компьютерных систем и сетей: учебное пособие/ В. Ф. Шаньгин. - М.: ФОРУМ: ИН-ФРА-М, 2009. - 415 с. *Количество экз. в библиотеке* – 15.

15. [004.421 – А45] Козенко С. Л. Алгоритмизация инженерных задач: Методические указания к выполнению лабораторных работ. – СПб, ГУАП, 2005. – 45 с.: рис., табл. *Количество экз. в библиотеке* – 242.

16. Компилятор Dev C++. – Сайт разработчика: http://bloodshed.net.

Ответы на тестовые задания, приведенные на стр. 23.

(«Командная строка»: А - 3, Б - 1, В - 1, Г - 4, Д - 2)

# Темы теоретического материала для самостоятельного изучения

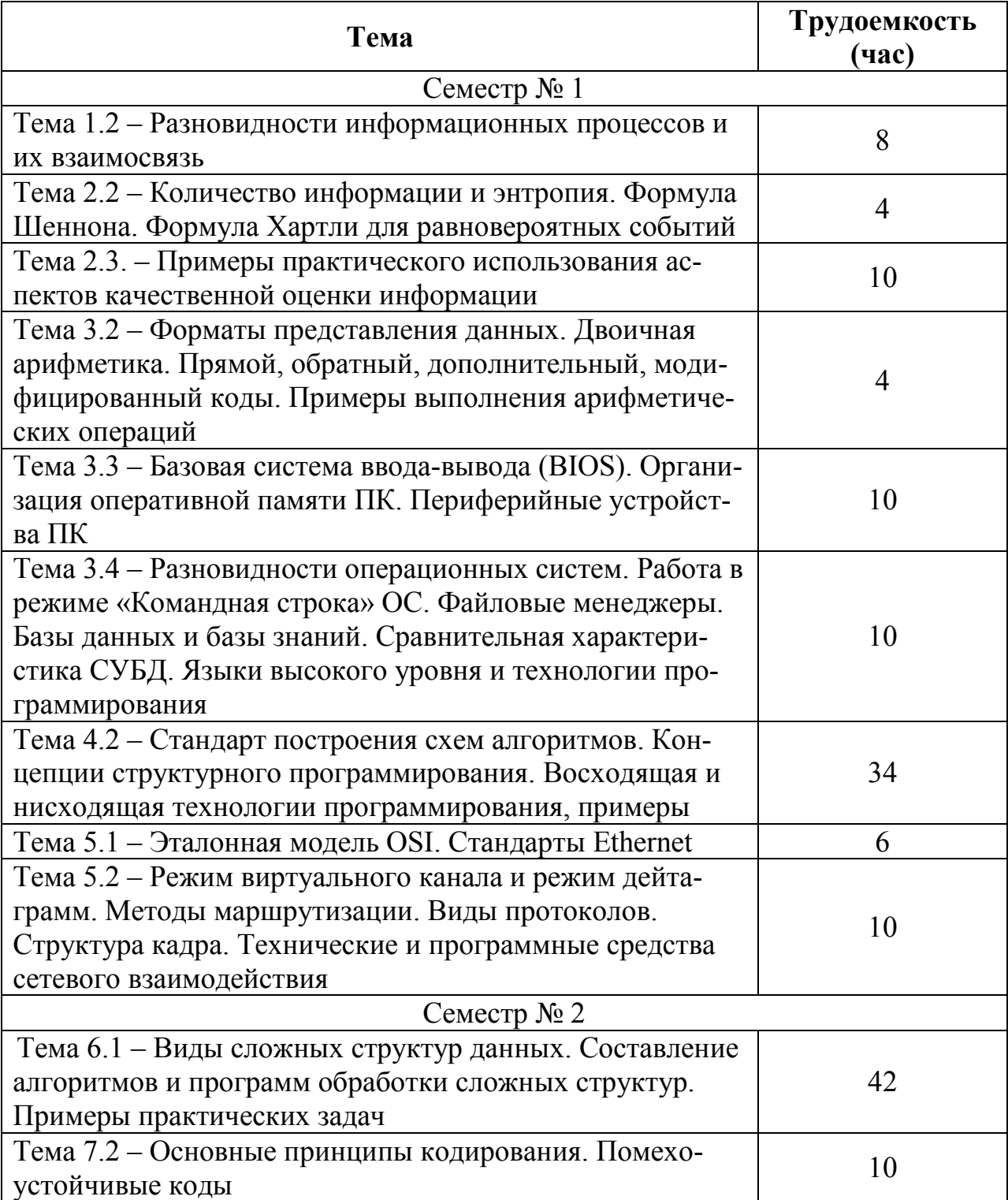

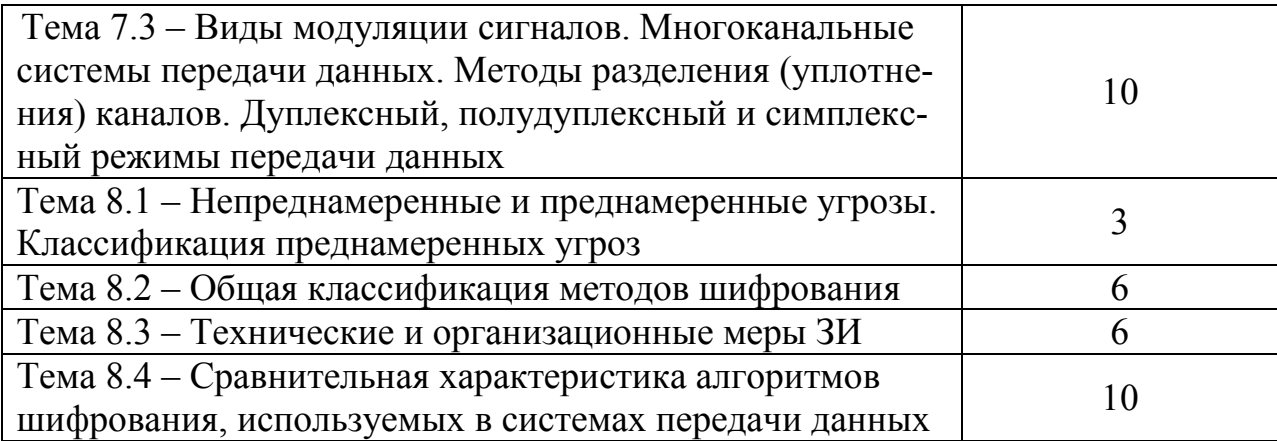

#### Вопросы к зачету

- 1. Понятия информации и информатики.
- 2. Источники и носители информации.
- 3. Информационные процессы и технологии.
- 4. Количественная и качественная оценки информации.
- 5. Классификация ЭВМ.
- 6. Структурная организация ЭВМ.
- 7. Представление данных в ЭВМ и их обработка.
- 8. Основы технического обеспечения ПК.
- 9. Периферийные устройства ПК.
- 10. Основы программного обеспечения ПК.
- 11. Обзор команд для работы в режиме «Командная строка».
- 12. Файловые менеджеры.
- 13. Этапы решения инженерных задач.
- 14. Алгоритмизация задач. Схемы алгоритмов. Примеры.
- 15. Алгоритм обработки числовой последовательности. Пример.
- 16. Принципы организации вычислительных сетей.
- 17. Эталонная модель вычислительной сети OSI.
- 18. Методы передачи информации в вычислительных сетях.
- 19. Методы маршрутизации.

#### **Вопросы к экзамену**

- 1. Алгоритм поиска экстремальных элементов и их координат в двумерном массиве. Пример.
- 2. Алгоритм сортировки одномерного массива. Пример.
- 3. Общая характеристика сигналов.
- 4. Квантование сигналов.
- 5. Кодирование сигналов.
- 6. Корректирующие коды.
- 7. Организация процесса передачи информации.
- 8. Виды модуляции сигналов.
- 9. Многоканальные системы передачи информации.
- 10.Основные проблемы защиты информации.
- 11.Виды шифрования.

12.Факторы, способствующие повышению уязвимости информации.

13.Классификация угроз.

14.Виды преднамеренных угроз.

15.Нормативные акты, регулирующие отношения в сфере информации.

16.Организационно-технические мероприятия по защите информации.

- 17.Критерии оценки степени защищенности информации.
- 18.Симметричный алгоритм шифрования.
- 19.Асимметричный алгоритм шифрования.

20.Криптосистемы, основанные на необратимых преобразованиях.

#### **Оглавление**

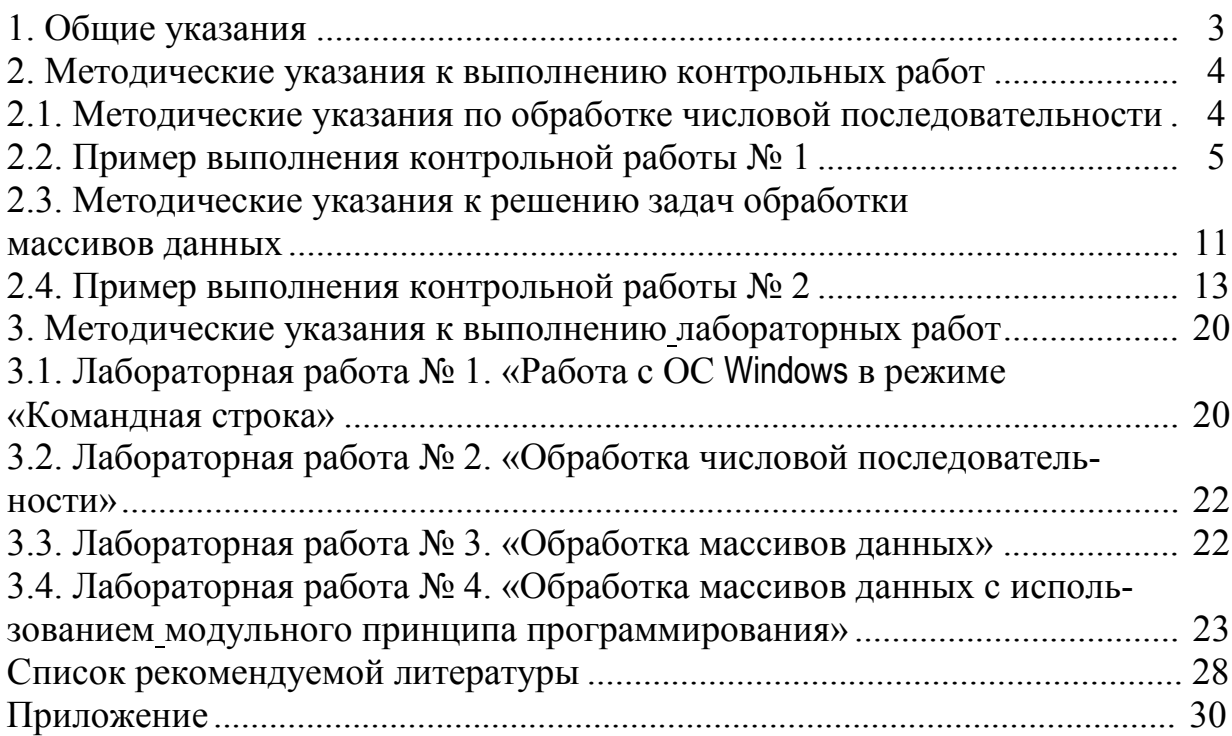